## **Inhaltsverzeichnis**

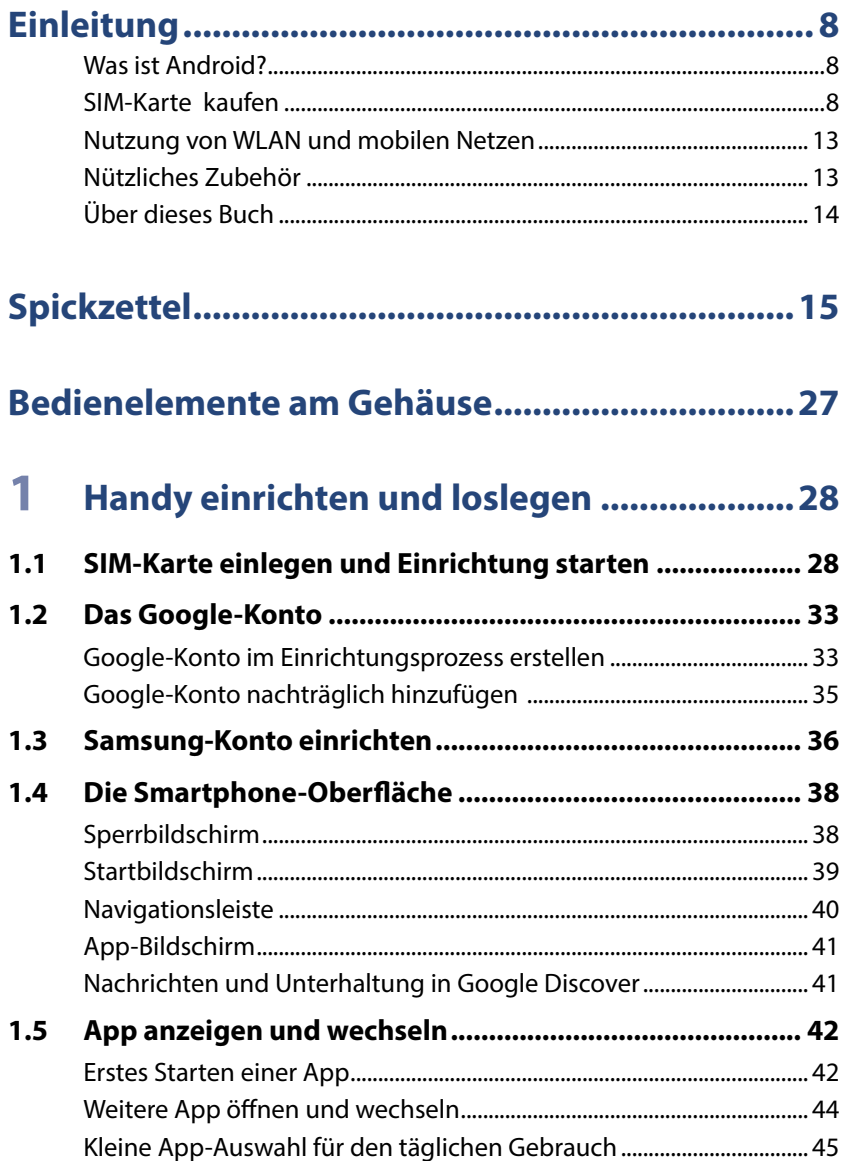

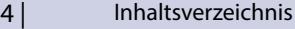

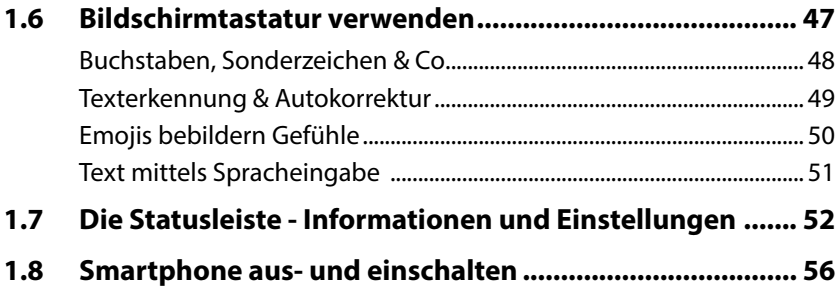

## **2 [Das Smartphone schützen............................58](#page--1-0)**

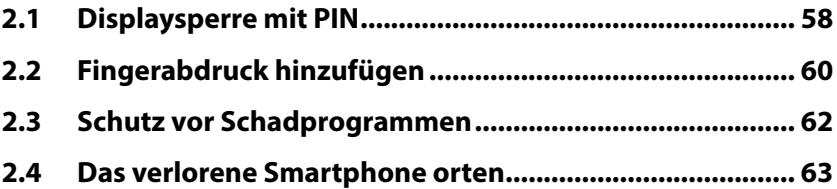

## **3 [Das Smartphone personalisieren .................65](#page--1-0)**

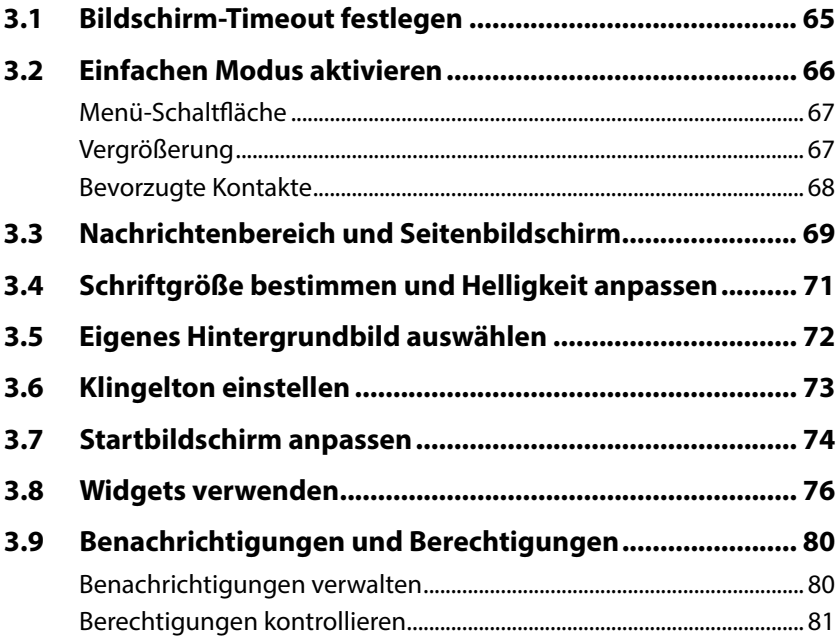

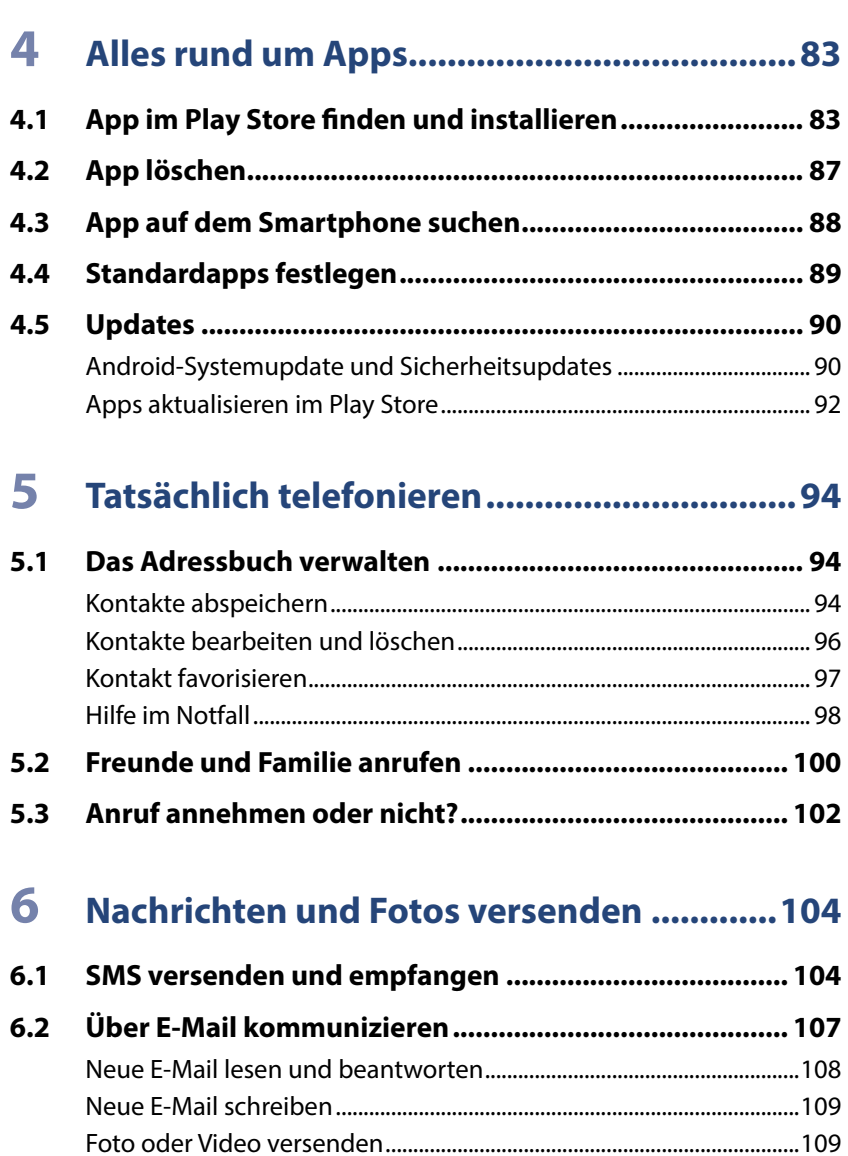

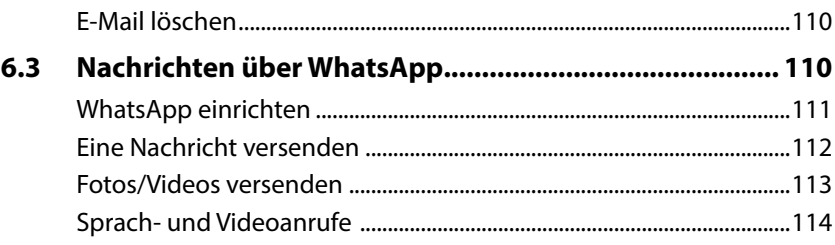

 $6|$ 

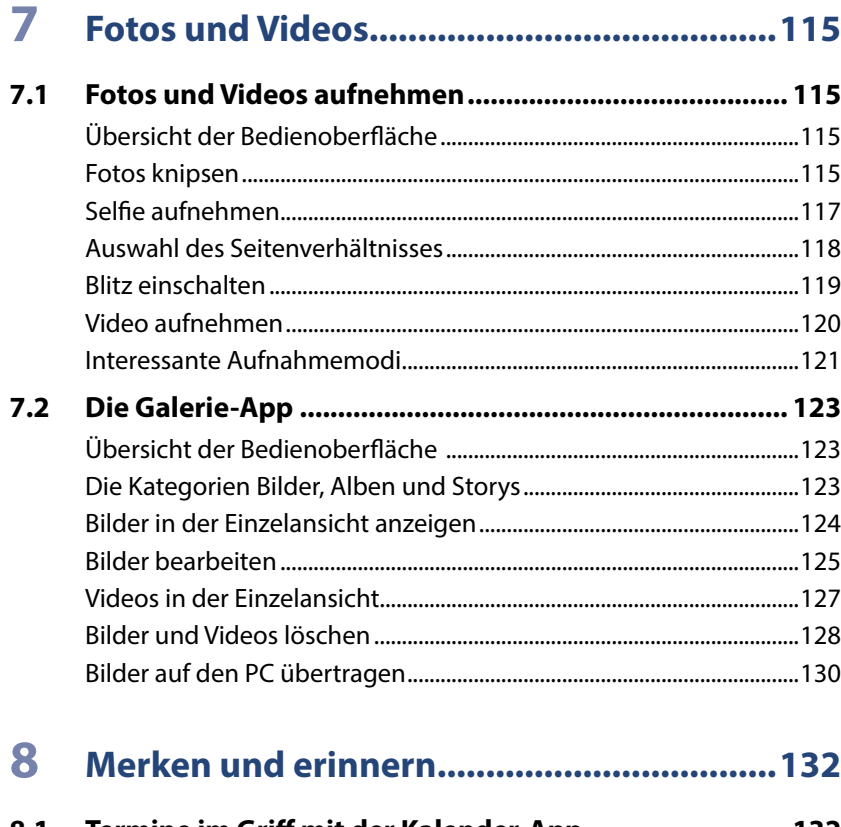

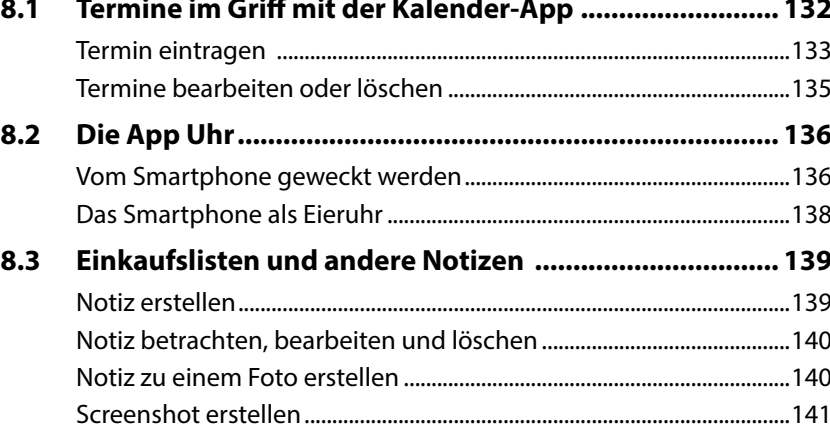

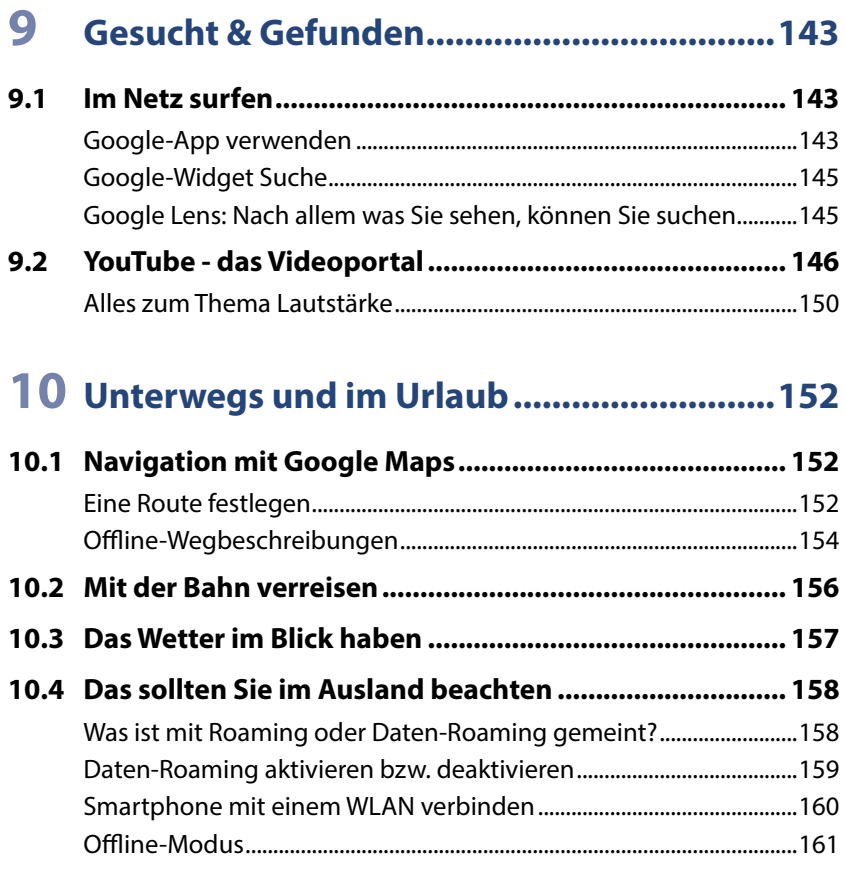

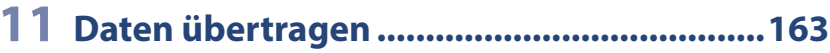

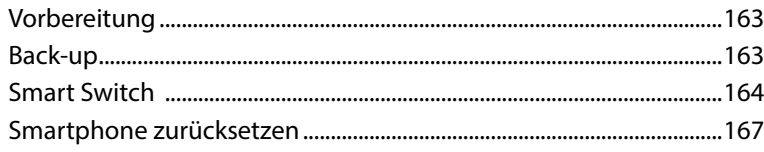

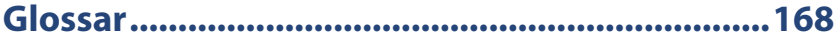

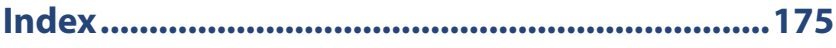